# Instruction Selection: Peephole Matching

Copyright 2003, Keith D. Cooper, Ken Kennedy & Linda Torczon, all rights reserved.

## The Problem

Writing a compiler is a lot of work

- Would like to reuse components whenever possible
- Would like to automate construction of components

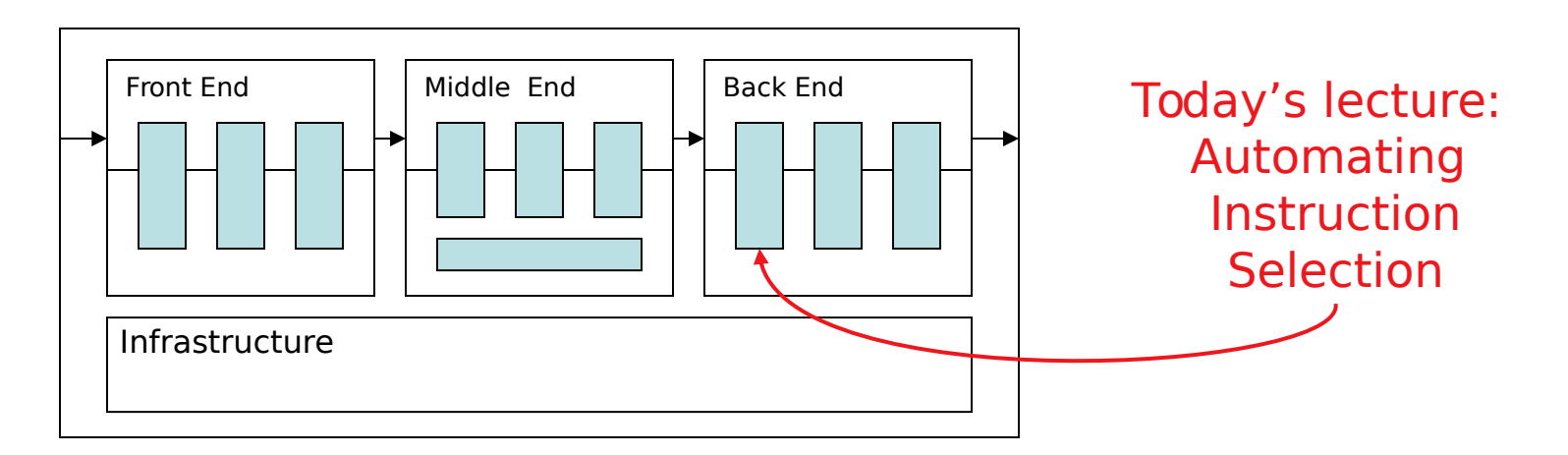

- Front end construction is largely automated
- Middle is largely hand crafted
- (Parts of) back end can be automated

# **Definitions**

Instruction selection

- Mapping  $IR$  into assembly code
- Assumes a fixed storage mapping & code shape
- Combining operations, using address modes

Instruction scheduling

- Reordering operations to hide latencies
- Assumes a fixed program (set of operations)
- Changes demand for registers

Register allocation

- Deciding which values will reside in registers
- Changes the storage mapping, may add false sharing
- Concerns about placement of data & memory operations

## The Problem

Modern computers (still) have many ways to do anything

Consider register-to-register copy

- Obvious operation is i2i  $r_i \Rightarrow r_j$
- Many others exist

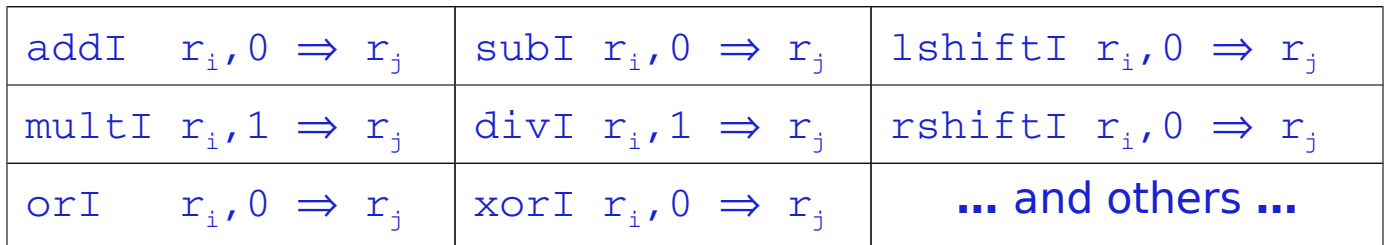

- Human would ignore all of these
- Algorithm must look at all of them & find low-cost encoding
	- $\rightarrow$  Take context into account (busy functional unit?)

And this is an overly-simplified example

## The Goal

Want to automate generation of instruction selectors

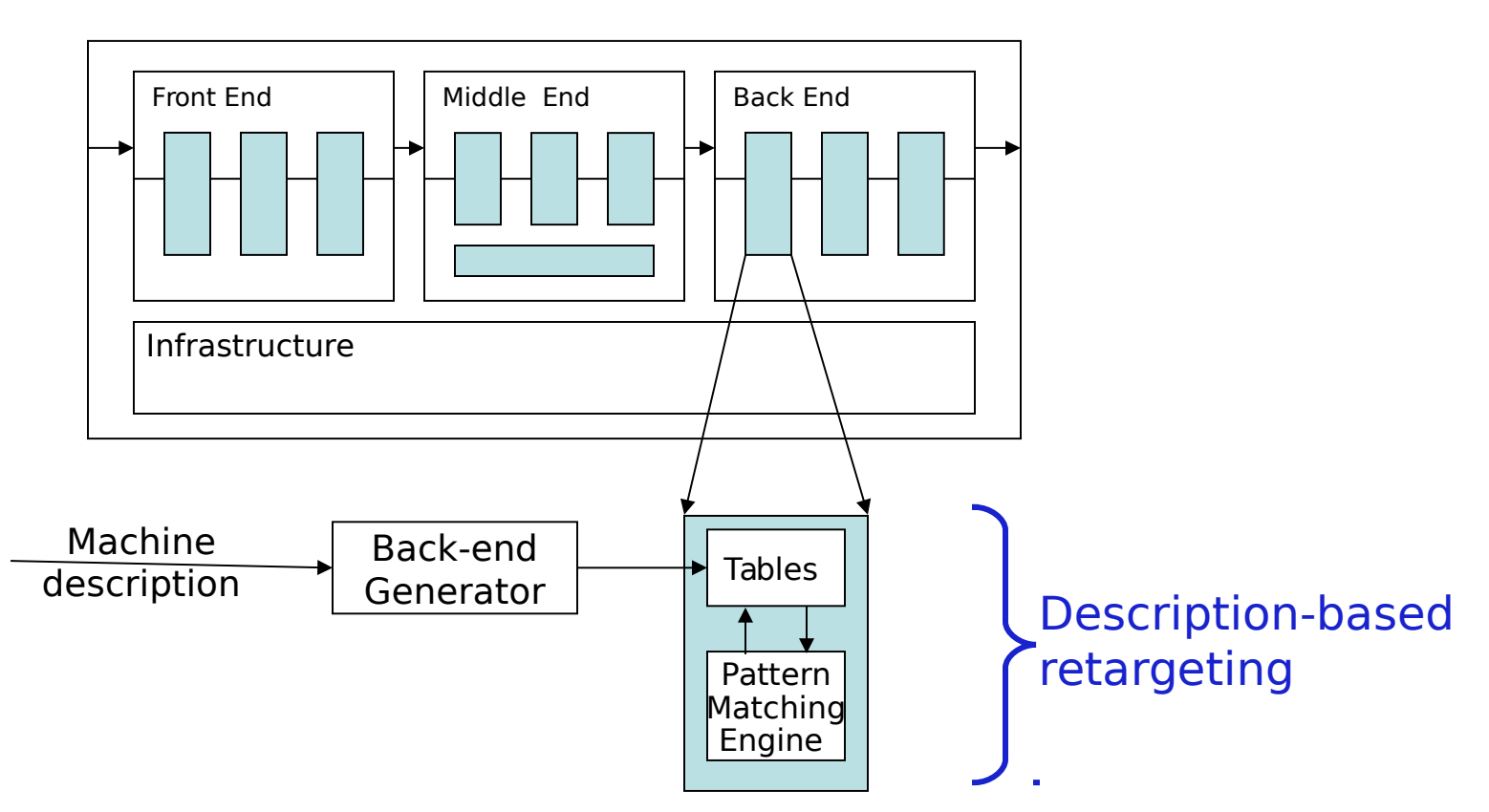

Machine description should also help with scheduling & allocation

Need pattern matching techniques

- Must produce good code (some metric for good)
- Must run quickly

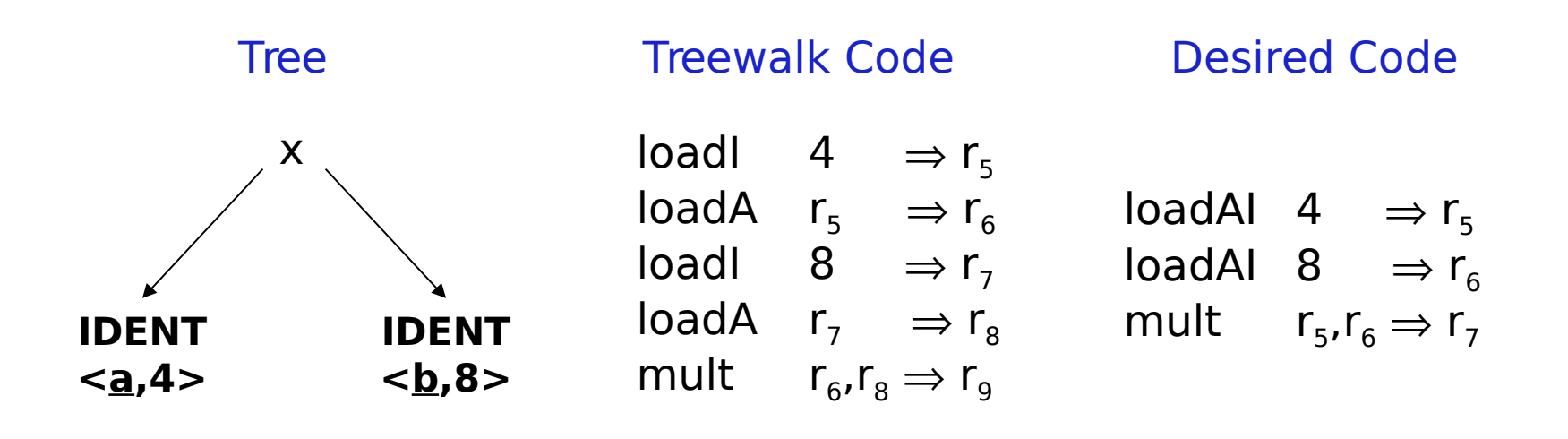

Need pattern matching techniques

- Must produce good code (some metric for good)
- Must run quickly

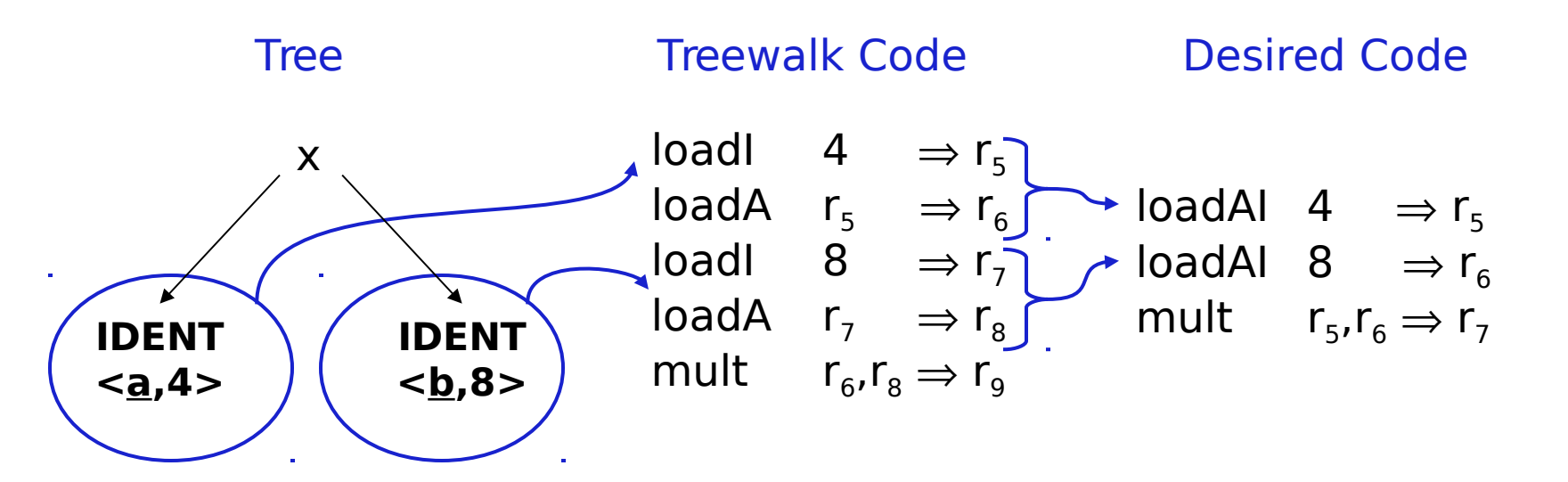

Need pattern matching techniques

- Must produce good code (some metric for good)
- Must run quickly

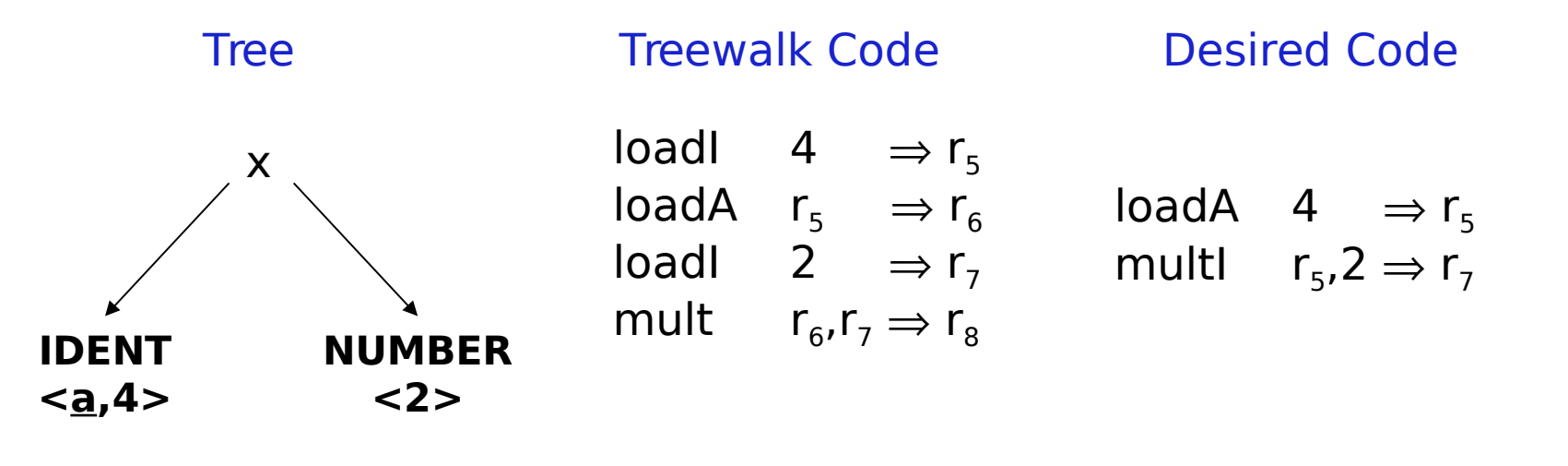

Need pattern matching techniques

- Must produce good code (some metric for good)
- Must run quickly

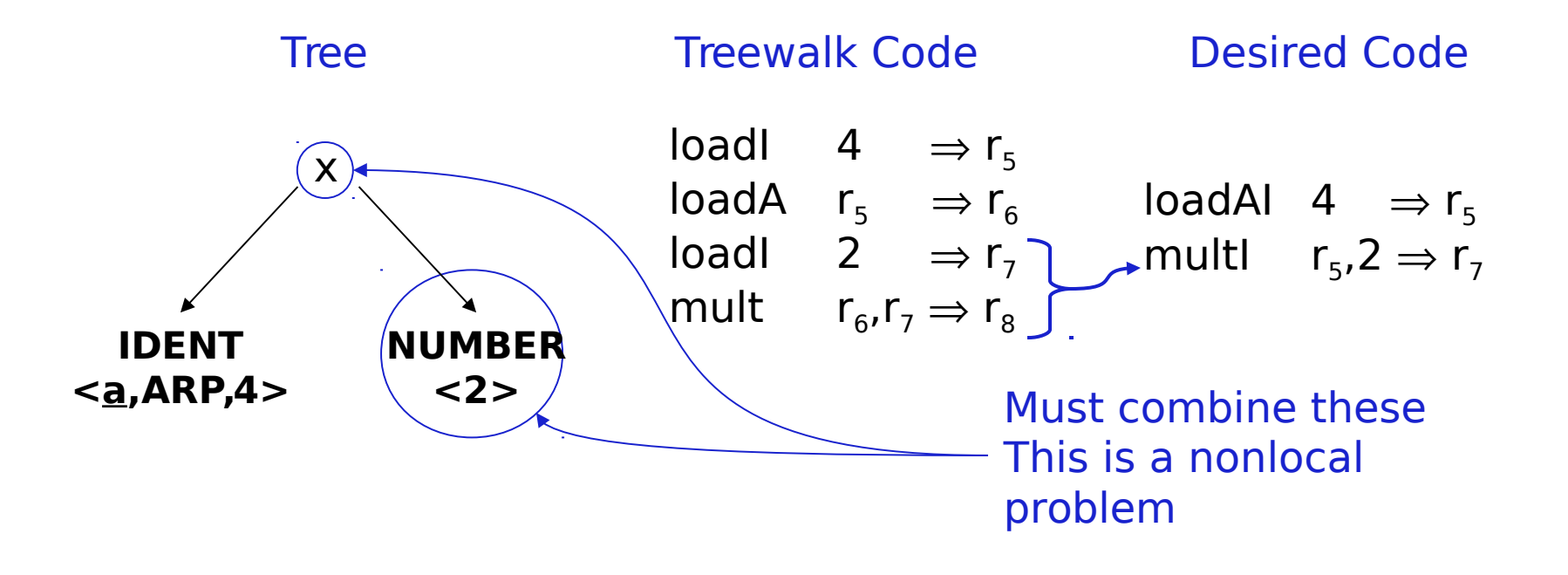

Need pattern matching techniques

- Must produce good code (some metric for good)
- Must run quickly

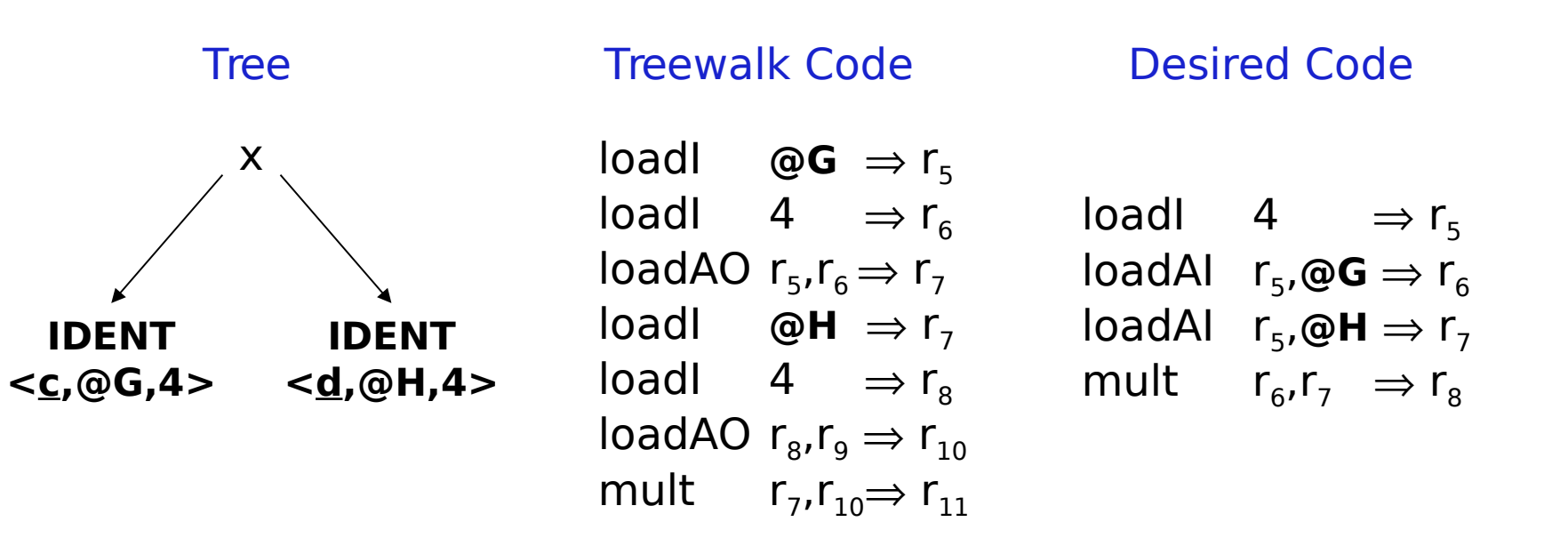

Need pattern matching techniques

- Must produce good code (some metric for good)
- Must run quickly

Our treewalk code generator met the second criteria How did it do on the first ?

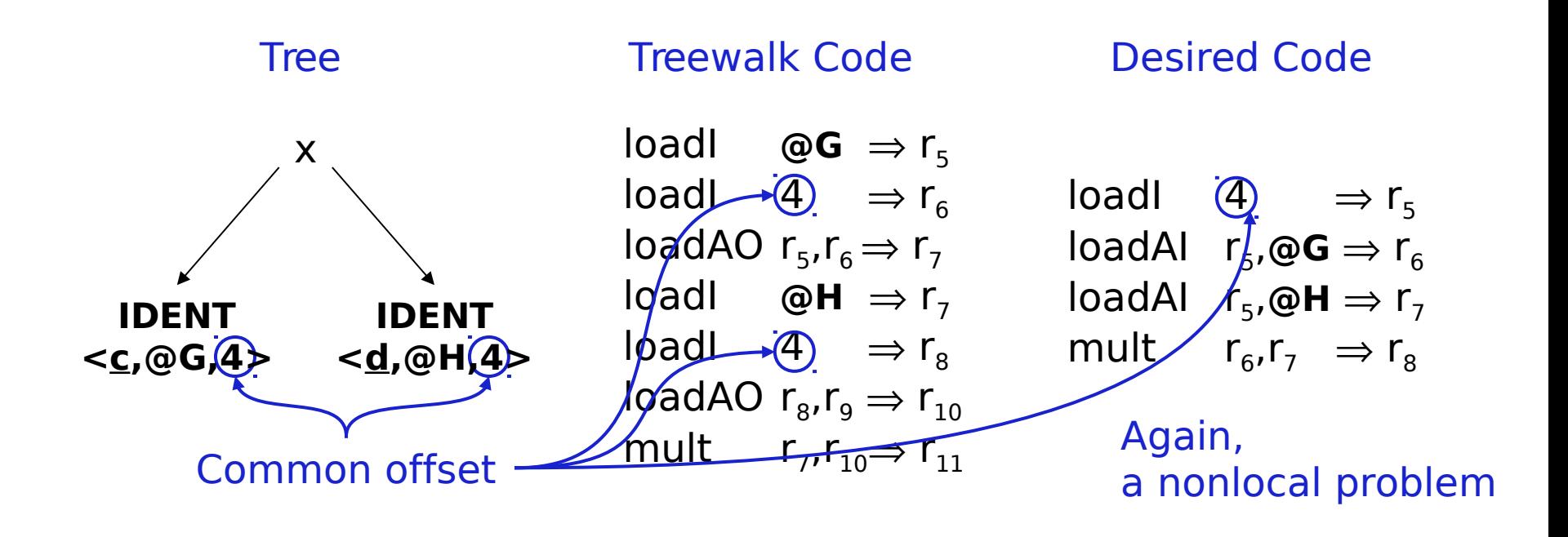

# How do we perform this kind of matching ?

Tree-oriented IR suggests pattern matching on trees

- Tree-patterns as input, matcher as output
- Each pattern maps to a target-machine instruction sequence
- Use dynamic programming or bottom-up rewrite systems

Linear IR suggests using some sort of string matching

- Strings as input, matcher as output
- Each string maps to a target-machine instruction sequence
- Use text matching (Aho-Corasick) or peephole matching

In practice, both work well; matchers are quite different

- Basic idea
- Compiler can discover local improvements locally
	- $\rightarrow$  Look at a small set of adjacent operations
	- $\rightarrow$  Move a "peephole" over code & search for improvement
- Classic example was store followed by load

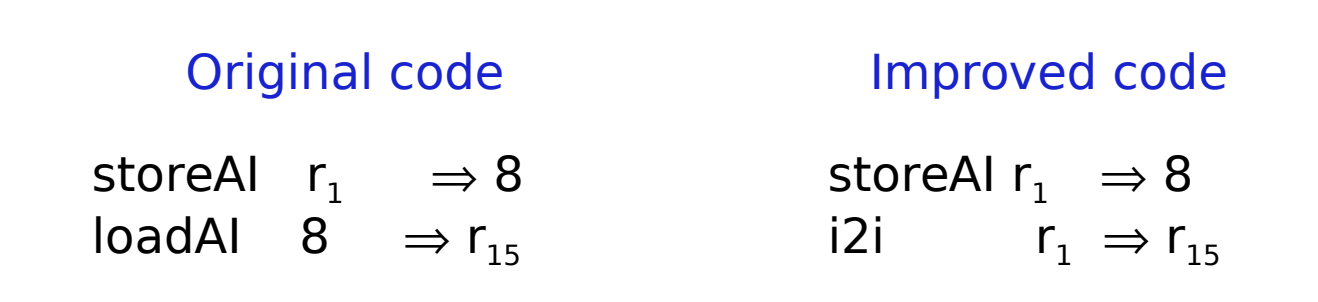

- Basic idea
- Compiler can discover local improvements locally
	- $\rightarrow$  Look at a small set of adjacent operations
	- $\rightarrow$  Move a "peephole" over code & search for improvement
- Classic example was store followed by load
- Simple algebraic identities

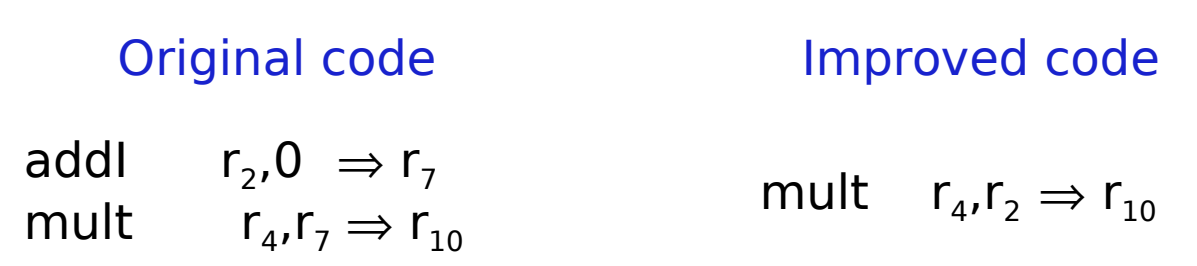

- Basic idea
- Compiler can discover local improvements locally
	- $\rightarrow$  Look at a small set of adjacent operations
	- $\rightarrow$  Move a "peephole" over code & search for improvement
- Classic example was store followed by load
- Simple algebraic identities
- Jump to a jump

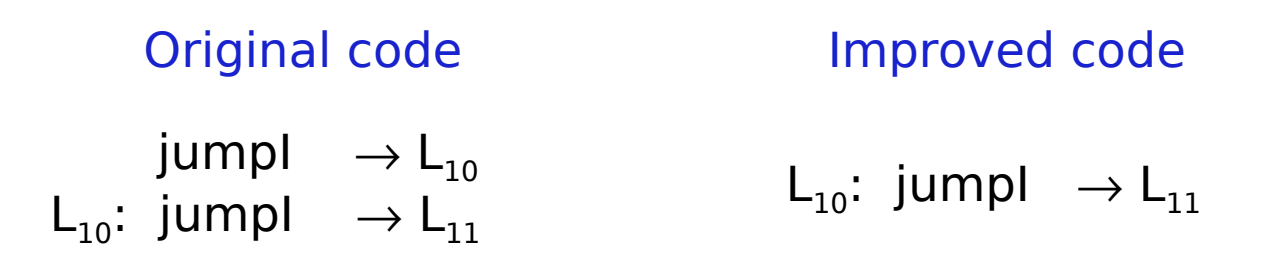

Implementing it

- Early systems used limited set of hand-coded patterns
- Window size ensured quick processing

Modern peephole instruction selectors

• Break problem into three tasks

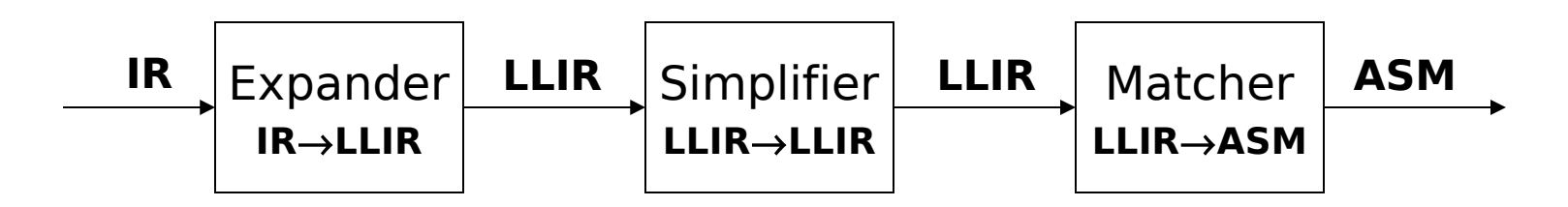

• Apply symbolic interpretation & simplification systematically

Expander

- Turns IR code into a low-level IR (LLIR) such as RTL\*
- Operation-by-operation, template-driven rewriting
- LLIR form includes all direct effects
- Significant, albeit constant, expansion of size

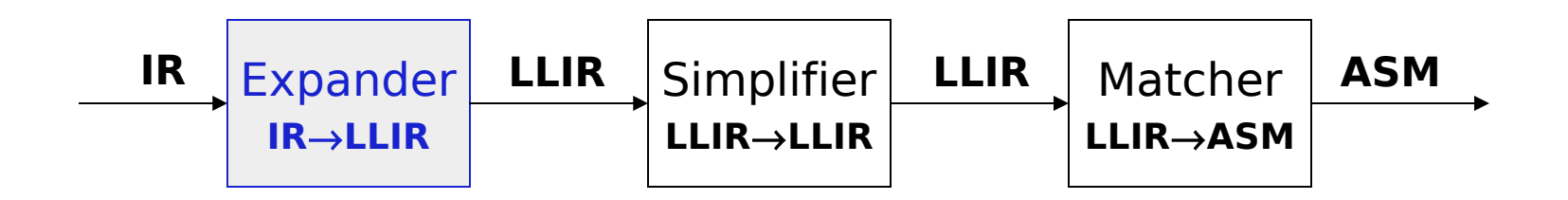

Simplifier

- Looks at LLIR through window and rewrites is
- Uses forward substitution, algebraic simplification, local constant propagation, and dead-effect elimination
- Performs local optimization within window

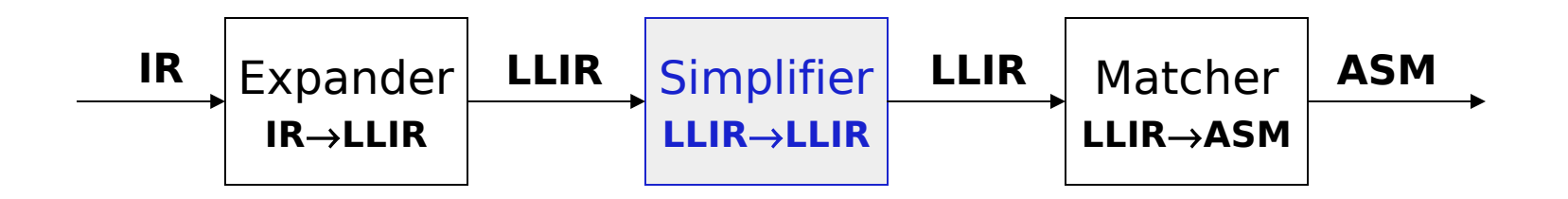

• This is the heart of the peephole system

 $\rightarrow$  Benefit of peephole optimization shows up in this step

Matcher

- Compares simplified LLIR against a library of patterns
- Picks low-cost pattern that captures effects
- Must preserve LLIR effects, may add new ones (e.g., set cc)
- Generates the assembly code output

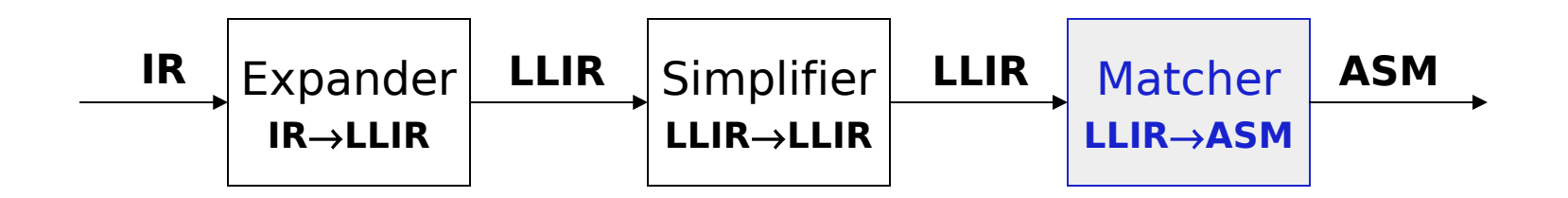

## Original IR Code

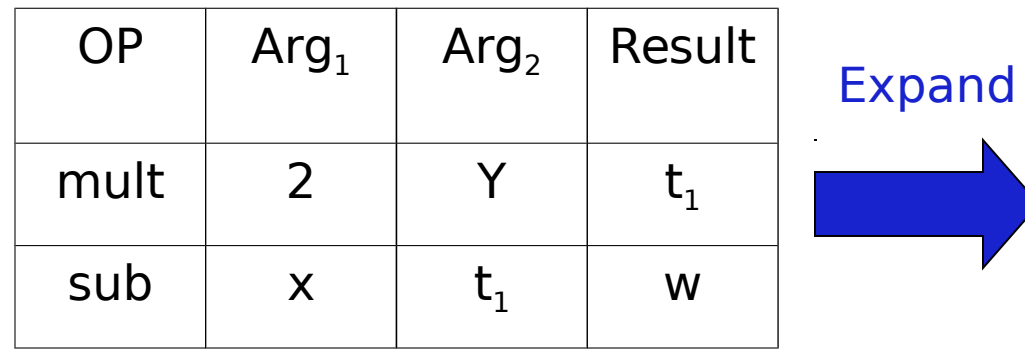

 LLIR Code  $r_{10} \leftarrow 2$  $r_{11} \leftarrow \omega y$  $r_{12} \leftarrow r_0 + r_{11}$  $r_{13} \leftarrow \mathsf{MEM}(r_{12})$  $r_{14} \leftarrow r_{10} \times r_{13}$  $r_{15} \leftarrow \textcircled{a} x$  $r_{16} \leftarrow r_0 + r_{15}$  $r_{17} \leftarrow \mathsf{MEM}(r_{16})$  $r_{18} \leftarrow r_{17} - r_{14}$  $r_{19} \leftarrow \textcircled{a}$ w  $r_{20} \leftarrow r_0 + r_{19}$  $M$ **EM** $(r_{20}) \leftarrow r_{18}$ 

## Example

$$
r_{10} \leftarrow 2
$$
\n
$$
r_{11} \leftarrow \text{Qy}
$$
\n
$$
r_{12} \leftarrow r_0 + r_{11}
$$
\n
$$
r_{13} \leftarrow \text{MEM}(r_{12})
$$
\n
$$
r_{14} \leftarrow r_{10} \times r_{13}
$$
\n
$$
r_{15} \leftarrow \text{Qx}
$$
\n
$$
r_{16} \leftarrow r_0 + r_{15}
$$
\n
$$
r_{17} \leftarrow \text{MEM}(r_{16})
$$
\n
$$
r_{18} \leftarrow r_{17} - r_{14}
$$
\n
$$
r_{19} \leftarrow \text{QW}
$$
\n
$$
r_{20} \leftarrow r_0 + r_{19}
$$
\n
$$
\text{MEM}(r_{20}) \leftarrow r_{18}
$$

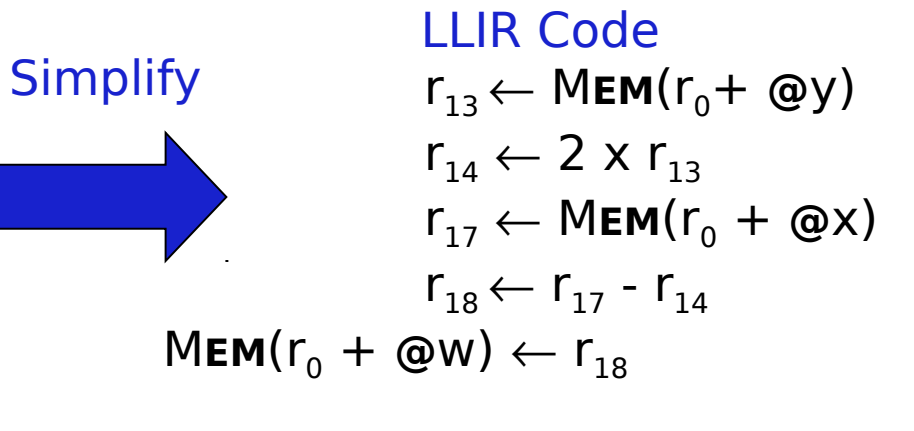

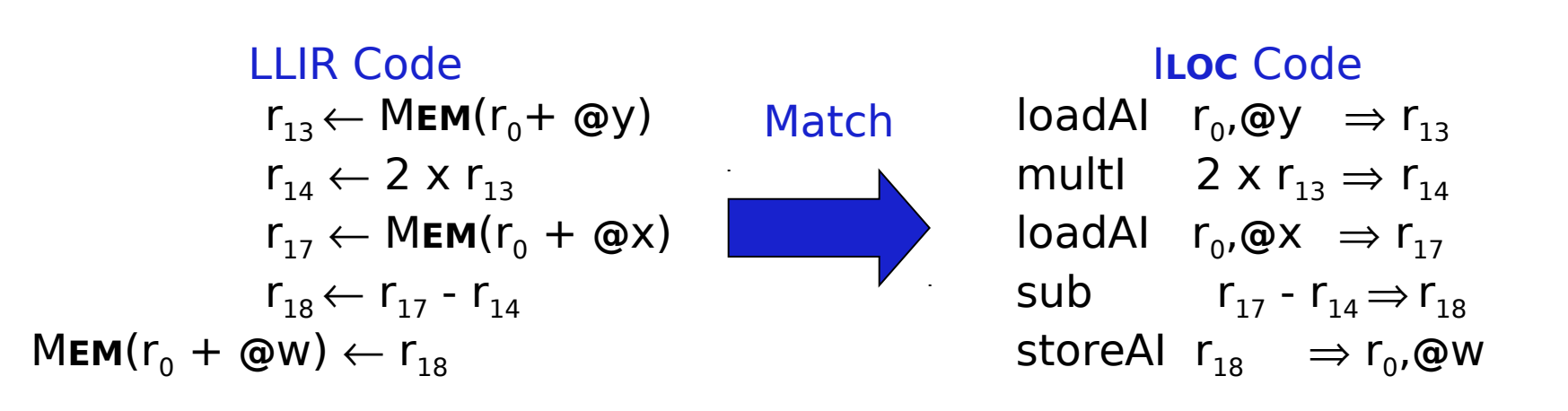

- Introduced all memory operations & temporary names
- Turned out pretty good code

$$
r_{10} \leftarrow 2
$$
\n
$$
r_{11} \leftarrow \text{Qy}
$$
\n
$$
r_{12} \leftarrow r_0 + r_{11}
$$
\n
$$
r_{13} \leftarrow \text{MEM}(r_{12})
$$
\n
$$
r_{14} \leftarrow r_{10} \times r_{13}
$$
\n
$$
r_{15} \leftarrow \text{Qx}
$$
\n
$$
r_{16} \leftarrow r_0 + r_{15}
$$
\n
$$
r_{17} \leftarrow \text{MEM}(r_{16})
$$
\n
$$
r_{18} \leftarrow r_{17} - r_{14}
$$
\n
$$
r_{19} \leftarrow \text{QW}
$$
\n
$$
r_{20} \leftarrow r_0 + r_{19}
$$
\n
$$
\text{MEM}(r_{20}) \leftarrow r_{18}
$$

$$
r_{10} \leftarrow 2
$$
\n
$$
r_{11} \leftarrow \text{Qy}
$$
\n
$$
r_{12} \leftarrow r_0 + r_{11}
$$
\n
$$
r_{13} \leftarrow \text{MEM}(r_{12})
$$
\n
$$
r_{14} \leftarrow r_{10} \times r_{13}
$$
\n
$$
r_{15} \leftarrow \text{QX}
$$
\n
$$
r_{16} \leftarrow r_0 + r_{15}
$$
\n
$$
r_{17} \leftarrow \text{MEM}(r_{16})
$$
\n
$$
r_{18} \leftarrow r_{17} - r_{14}
$$
\n
$$
r_{19} \leftarrow \text{QW}
$$
\n
$$
r_{20} \leftarrow r_0 + r_{19}
$$
\n
$$
\text{MEM}(r_{20}) \leftarrow r_{18}
$$

$$
\fbox{$r_{10}\leftarrow 2$}\\ r_{11}\leftarrow \text{Qy}\\ r_{12}\leftarrow r_0+r_{11}
$$

$$
r_{10} \leftarrow 2
$$
\n
$$
r_{11} \leftarrow \text{Qy}
$$
\n
$$
r_{12} \leftarrow r_0 + r_{11}
$$
\n
$$
r_{13} \leftarrow \text{MEM}(r_{12})
$$
\n
$$
r_{14} \leftarrow r_{10} \times r_{13}
$$
\n
$$
r_{15} \leftarrow \text{QX}
$$
\n
$$
r_{16} \leftarrow r_0 + r_{15}
$$
\n
$$
r_{17} \leftarrow \text{MEM}(r_{16})
$$
\n
$$
r_{18} \leftarrow r_{17} - r_{14}
$$
\n
$$
r_{19} \leftarrow \text{QW}
$$
\n
$$
r_{20} \leftarrow r_0 + r_{19}
$$
\n
$$
\text{MEM}(r_{20}) \leftarrow r_{18}
$$

$$
\begin{array}{c|c|c}\n r_{10} & \leftarrow & 2 \\
r_{11} & \leftarrow & \text{Qy} \\
r_{12} & \leftarrow & r_0 + r_{11}\n \end{array}\n \quad\n\begin{array}{c|c}\n r_{10} & \leftarrow & 2 \\
r_{12} & \leftarrow & r_0 + \text{Qy} \\
r_{13} & \leftarrow & \text{MEM}(r_{12})\n \end{array}
$$

 $\mathsf{r}$ 

 $\blacksquare$ 

$$
r_{10} \leftarrow 2
$$
\n
$$
r_{11} \leftarrow \text{Qy}
$$
\n
$$
r_{12} \leftarrow r_0 + r_{11}
$$
\n
$$
r_{13} \leftarrow \text{MEM}(r_{12})
$$
\n
$$
r_{14} \leftarrow r_{10} \times r_{13}
$$
\n
$$
r_{15} \leftarrow \text{QX}
$$
\n
$$
r_{16} \leftarrow r_0 + r_{15}
$$
\n
$$
r_{17} \leftarrow \text{MEM}(r_{16})
$$
\n
$$
r_{18} \leftarrow r_{17} - r_{14}
$$
\n
$$
r_{19} \leftarrow \text{QW}
$$
\n
$$
r_{20} \leftarrow r_0 + r_{19}
$$
\n
$$
\text{MEM}(r_{20}) \leftarrow r_{18}
$$

$$
\begin{array}{c}\n r_{10} \leftarrow 2 \\
r_{12} \leftarrow r_0 + \text{Qy} \\
r_{13} \leftarrow \text{MEM}(r_{12}) \\
r_{14} \leftarrow r_{10} \times r_{13}\n \end{array}
$$

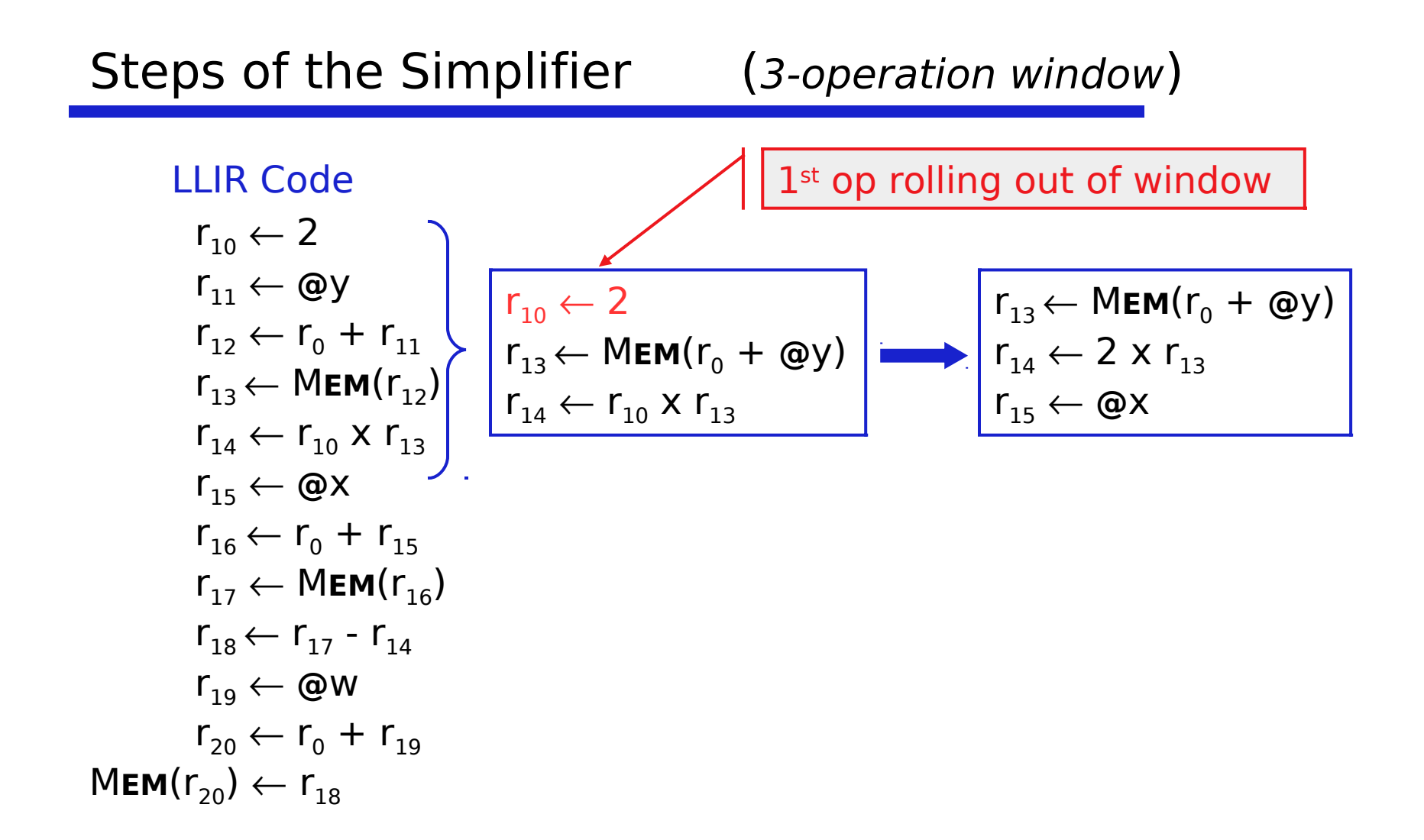

$$
\begin{array}{ll}\n\text{LLIR Code} \\
r_{10} \leftarrow 2 \\
r_{11} \leftarrow \text{ @y} \\
r_{12} \leftarrow r_0 + r_{11} \\
r_{13} \leftarrow \text{MEM}(r_{12}) \\
r_{13} \leftarrow \text{MEM}(r_{12}) \\
r_{14} \leftarrow r_{10} \times r_{13} \\
r_{14} \leftarrow r_{10} \times r_{13} \\
r_{15} \leftarrow \text{@x} \\
r_{15} \leftarrow \text{@x} \\
r_{16} \leftarrow r_0 + r_{15} \\
r_{17} \leftarrow \text{MEM}(r_{16}) \\
r_{18} \leftarrow r_{17} - r_{14} \\
r_{19} \leftarrow \text{@W} \\
r_{20} \leftarrow r_0 + r_{19} \\
r_{18} \leftarrow r_0 + r_{19} \\
r_{20} \leftarrow r_0 + r_{19} \\
\text{MEM}(r_{20}) \leftarrow r_{18}\n\end{array}
$$

| LLIR Code                                |
|------------------------------------------|
| $r_{10} \leftarrow 2$                    |
| $r_{11} \leftarrow \text{ @V}$           |
| $r_{12} \leftarrow r_0 + r_{11}$         |
| $r_{13} \leftarrow \text{MEM}(r_{12})$   |
| $r_{14} \leftarrow r_{10} \times r_{13}$ |
| $r_{15} \leftarrow \text{ @X}$           |
| $r_{15} \leftarrow \text{ @X}$           |
| $r_{16} \leftarrow r_0 + r_{15}$         |
| $r_{16} \leftarrow r_0 + r_{15}$         |
| $r_{17} \leftarrow \text{MEM}(r_{16})$   |
| $r_{18} \leftarrow r_{17} - r_{14}$      |
| $r_{19} \leftarrow \text{ @W}$           |
| $r_{20} \leftarrow r_0 + r_{19}$         |
| MEM(r_{20}) \leftarrow r_{18}            |

| LLIR Code                                |
|------------------------------------------|
| $r_{10} \leftarrow 2$                    |
| $r_{11} \leftarrow \text{@y}$            |
| $r_{12} \leftarrow r_0 + r_{11}$         |
| $r_{13} \leftarrow \text{MEM}(r_{12})$   |
| $r_{14} \leftarrow r_{10} \times r_{13}$ |
| $r_{15} \leftarrow \text{@X}$            |
| $r_{15} \leftarrow \text{@X}$            |
| $r_{16} \leftarrow r_0 + r_{15}$         |
| $r_{16} \leftarrow r_0 + r_{15}$         |
| $r_{17} \leftarrow \text{MEM}(r_{16})$   |
| $r_{18} \leftarrow r_{17} - r_{14}$      |
| $r_{19} \leftarrow \text{@W}$            |
| $r_{19} \leftarrow \text{@W}$            |
| $r_{20} \leftarrow r_0 + r_{19}$         |
| <b>MEM</b> (r_{20}) \leftarrow r_{18}    |

| LLIR Code                                |
|------------------------------------------|
| $r_{10} \leftarrow 2$                    |
| $r_{11} \leftarrow \text{@y}$            |
| $r_{12} \leftarrow r_0 + r_{11}$         |
| $r_{13} \leftarrow \text{MEM}(r_{12})$   |
| $r_{14} \leftarrow r_{10} \times r_{13}$ |
| $r_{15} \leftarrow \text{@X}$            |
| $r_{16} \leftarrow r_0 + r_{15}$         |
| $r_{16} \leftarrow r_0 + r_{15}$         |
| $r_{17} \leftarrow \text{MEM}(r_{16})$   |
| $r_{17} \leftarrow \text{MEM}(r_{16})$   |
| $r_{18} \leftarrow r_{17} - r_{14}$      |
| $r_{19} \leftarrow \text{@W}$            |
| $r_{19} \leftarrow \text{@W}$            |
| $r_{20} \leftarrow r_0 + r_{19}$         |
| <b>MEM</b> (r_{20}) \leftarrow r_{18}    |

| LLIR Code                                |
|------------------------------------------|
| $r_{10} \leftarrow 2$                    |
| $r_{11} \leftarrow \textcircled{y}$      |
| $r_{12} \leftarrow r_0 + r_{11}$         |
| $r_{13} \leftarrow \text{MEM}(r_{12})$   |
| $r_{14} \leftarrow r_{10} \times r_{13}$ |
| $r_{15} \leftarrow \textcircled{x}$      |
| $r_{16} \leftarrow r_0 + r_{15}$         |
| $r_{16} \leftarrow r_0 + r_{15}$         |
| $r_{17} \leftarrow \text{MEM}(r_{16})$   |
| $r_{18} \leftarrow r_{17} - r_{14}$      |
| $r_{18} \leftarrow r_{17} - r_{14}$      |
| $r_{19} \leftarrow \textcircled{w}$      |
| $r_{19} \leftarrow \textcircled{w}$      |
| $r_{20} \leftarrow r_0 + r_{19}$         |
| $r_{20} \leftarrow r_0 + r_{19}$         |

\nMEM( $r_{20}$ ) ←  $r_{18}$ 

$$
r_{10} \leftarrow 2\nr_{11} \leftarrow \text{ @y}\nr_{12} \leftarrow r_0 + r_{11}\nr_{13} \leftarrow \text{MEM}(r_{12})\nr_{14} \leftarrow r_{10} \times r_{13}\nr_{15} \leftarrow \text{@x}\nr_{16} \leftarrow r_0 + r_{15}\nr_{17} \leftarrow \text{MEM}(r_{16})\nr_{18} \leftarrow r_{17} - r_{14}\nr_{19} \leftarrow \text{@W}\nr_{19} \leftarrow \text{@W}\nr_{20} \leftarrow r_0 + r_{19}\nr_{19} \leftarrow \text{@W}\nr_{20} \leftarrow r_0 + r_{19}\nr_{20} \leftarrow r_0 + r_{19}\nr_{20} \leftarrow r_{18}\nr_{20} \leftarrow r_{18}\nr_{20} \leftarrow r_{18}\nr_{20} \leftarrow r_{18}\nr_{20} \leftarrow r_{18}\nr_{20} \leftarrow r_{18}\nr_{20} \leftarrow r_{18}\nr_{20} \leftarrow r_{18}\nr_{20} \leftarrow r_{18}\nr_{20} \leftarrow r_{18}\nr_{21} \leftarrow r_{19}\nr_{22} \leftarrow r_{19}\nr_{23} \leftarrow r_{19}\nr_{24} \leftarrow r_{19}\nr_{25} \leftarrow r_{19}\nr_{26} \leftarrow r_{19}\nr_{27} \leftarrow r_{19}\nr_{28} \leftarrow r_{19}\nr_{29} \leftarrow r_{18}\nr_{20} \leftarrow r_{18}
$$

### LLIR Code  $r_{10} \leftarrow 2$  $r_{11} \leftarrow Q \vee$  $r_{12} \leftarrow r_0 + r_{11}$  $r_{13} \leftarrow \mathsf{MEM}(r_{12})$  $r_{14} \leftarrow r_{10} \times r_{13}$  $r_{15} \leftarrow Q\chi$  $r_{16} \leftarrow r_0 + r_{15}$  $r_{17} \leftarrow \text{MEM}(r_{16})$  $r_{18} \leftarrow r_{17} - r_{14}$  $\mathsf{r}_{19} \leftarrow \mathsf{\textcircled{a}}\mathsf{w}$  $r_{20} \leftarrow r_0 + r_{19}$  $\mathsf{MEM}(\mathsf{r}_{20}) \leftarrow \mathsf{r}_{18}$  $r_{18} \leftarrow r_{17} - r_{14}$  $M$ **EM**( $r_{0}$  + @w)  $\leftarrow$   $r_{18}$  $r_{18} \leftarrow r_{17} - r_{14}$  $r_{20} \leftarrow r_0 + \textcircled{e}w$  $\mathsf{MEM}(r_{20}) \leftarrow r_{18}$

$$
r_{10} \leftarrow 2
$$
\n
$$
r_{11} \leftarrow \text{Q}y
$$
\n
$$
r_{12} \leftarrow r_0 + r_{11}
$$
\n
$$
r_{13} \leftarrow \text{MEM}(r_{12})
$$
\n
$$
r_{14} \leftarrow r_{10} \times r_{13}
$$
\n
$$
r_{15} \leftarrow \text{Q}x
$$
\n
$$
r_{16} \leftarrow r_0 + r_{15}
$$
\n
$$
r_{17} \leftarrow \text{MEM}(r_{16})
$$
\n
$$
r_{18} \leftarrow r_{17} - r_{14}
$$
\n
$$
r_{19} \leftarrow \text{Q}w
$$
\n
$$
r_{19} \leftarrow \text{Q}w
$$
\n
$$
r_{20} \leftarrow r_0 + r_{19}
$$
\n
$$
\text{MEM}(r_0 + \text{Q}w) \leftarrow r_{18}
$$
\n
$$
\text{MEM}(r_{20}) \leftarrow r_{18}
$$

## Example

### LLIR Code

$$
r_{10} \leftarrow 2
$$
\n
$$
r_{11} \leftarrow \text{Qy}
$$
\n
$$
r_{12} \leftarrow r_0 + r_{11}
$$
\n
$$
r_{13} \leftarrow \text{MEM}(r_{12})
$$
\n
$$
r_{14} \leftarrow r_{10} \times r_{13}
$$
\n
$$
r_{15} \leftarrow \text{Qx}
$$
\n
$$
r_{16} \leftarrow r_0 + r_{15}
$$
\n
$$
r_{17} \leftarrow \text{MEM}(r_{16})
$$
\n
$$
r_{18} \leftarrow r_{17} - r_{14}
$$
\n
$$
r_{19} \leftarrow \text{QW}
$$
\n
$$
r_{20} \leftarrow r_0 + r_{19}
$$
\n
$$
\text{MEM}(r_{20}) \leftarrow r_{18}
$$

**Simplify** LLIR Code  $r_{13} \leftarrow \text{MEM}(r_0 + \textcircled{a}y)$  $r_{14} \leftarrow 2 \times r_{13}$  $r_{17} \leftarrow \mathsf{MEM}(r_{0} + \mathsf{Q} \times)$  $r_{18} \leftarrow r_{17} - r_{14}$  $M$ **EM**( $r_{0}$  + @w)  $\leftarrow$   $r_{18}$ 

# Making It All Work

Details

- LLIR is largely machine independent (RTL)
- Target machine described as  $LLIR \rightarrow ASM$  pattern
- Actual pattern matching
	- $\rightarrow$  Use a hand-coded pattern matcher (gcc)
	- $\rightarrow$  Turn patterns into grammar & use LR parser (VPO)
- Several important compilers use this technology
- It seems to produce good portable instruction selectors

Key strength appears to be late low-level optimization

Instruction selection

• Tree-based pattern matching